# Yellowfin for AWS

- Overview
   Setup
- Setup
  - Amazon Elastic Compute Cloud (EC2) Settings
  - Location
  - Create Instance
  - ° Choose an Amazon Machine Image (AMI)
  - Choose Instance Type
  - Review & Launch
  - View Instances
    - Instance NamePublic IP
  - Volloutin
- Yellowfin
  - Open YellowfinRegister Yellowfin
- Overview

## top

You are now able to set up an instance of Yellowfin for AWS quickly and easily, aiding in evaluation setup. This offer includes:

- · Ready to go AWS deployment: Yellowfin with all of its tutorial content to demonstrate reports, dashboards, and storyboards.
- Free 1 Year licence for 3 users: the licence is designed to allow you to full evaluate the system, allowing you to buy once you've ticked all the boxes.
- Connection to Redshift: Yellowfin can connect to Redshift in order to store your data and generate reports without setting up an external database.

# Setup

top

# Amazon Elastic Compute Cloud (EC2) Settings

1. Log in to Amazon Web Services (AWS)

# 2. Open the Services menu at the top of the page, click on E C2 within the Compute & Networking category.

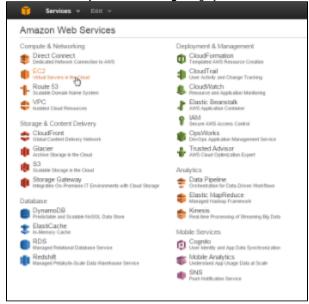

### Location

While in the EC2 Dashboard it's important to select the closest location to your users. This will generally result in the fastest response times.

**3.** Click on the **Location** currently in use next to your name at the top right of the page.

4. Select the location closest to you.

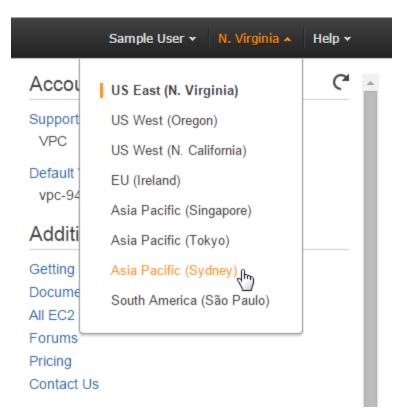

# **Create Instance**

5. While still on the EC2 Dashboard, click on the Launch Instance button under the Create Instance heading.

From here you will be walked through a setup process where you define and configure the instance.

| Terrela E 1977/10/1720/01 C Latino 13<br>Terrela 2 Vide 1 C C Latino 13<br>Terrela 2 Vide 1 C C Latino 13<br>E C Latino 14<br>E C Latino 14<br>E C Latino 14<br>E C Latino 14<br>E C Latino 13<br>E C Latino 13<br>E C Lati |      |
|----------------------------------------------------------------------------------------------------|------|
| landaria and an and an an an an an an an an an an an an an                                                                                                    |      |
| Ander     Construction of the Construction of the Construction of the Construction     Construction     Construction     Construction                                                                                                    | - to |

# Choose an Amazon Machine Image (AMI) 6. The first step in the process is to select the image you

6. The first step in the process is to select the image you wish to use. Under the **Community AMIs** section, search for the **Yellowfin** AMI.

| 📋 Services + 1020                                                                                                    |                                                                                                    |          |
|----------------------------------------------------------------------------------------------------|----------------------------------------------------------------------------------------------------|----------|
| 4. Chaose AMI 2. Ghosse India                                                                                                    | er Type – 3. Gerliguer Insiener – 4. And Banger – 5. Tagliedanzer – 6. Configuer Security Douge – 1. Pierken                                                 |          |
|                                                                                                    | Amazon Machine Image (AMI)<br>the obtaine contraction (genering system application server, and applications) reputed to learch your ine<br>entry arrows were | ite noe. |
| Quick Start                                                                                                    | (a                                                                                                    |          |
| 14) ADM                                                                                                    | C. jeloviti X                                                                                                    |          |
| AVG Hardweigence                                                                                                    | Yellowin 7.1 AMI - 3 User Lisence - CHI - 65521730     Yellowin 7.1 AMI - 3 User Lisence                                                                     |          |
| community AMIC 👌                                                                                                    | Handwith A.1. Add - J. Ober Laberdo<br>Bandwith A.1. Add - J. Ober Laberdo                                                                                   |          |
| C proving system     Overcore Linux     Overcore Linux     Overcore     Overcore     Overco |                                                                                                    |          |

7. Once you've located the Yellowfin AMI, click on it and press the **Select** button.

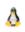

# Yellowfin 7.1 AMI - 3 User Licence - ami-a862d7c0

Yellowfin 7.1 AMI - 3 User Licence

Root device type: ebs Virtualization type: hvm

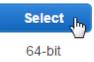

## **Choose Instance Type**

From here, you will need to define the type of instance you wish to use. This will define the CPU, memory, storage, and networking capacity allocated to the instance.

For evaluation purposes, the t2.micro type is fine, and is free to use. For production purposes the t2.medium or higher options are recommended.

|   | -                   | - <b>1</b> 94                           | o - namestra -                    | testa de testas<br>PAR eje | All the set | Here's Arteman.           |
|---|---------------------|-----------------------------------------|-----------------------------------|----------------------------|-------------|---------------------------|
|   | Decasion            | 1.90<br>Landardan                       | 1.1                               | 10 M                       |             | which the local states of |
| U | Contraction (parts) |                                         |                                   | eg ha fe halls i'r s       |             | and bill before the       |
|   | ere an egen         | <ul> <li>And smalls With you</li> </ul> |                                   | ally a maps or such t      |             | 1.000                     |
|   | Annalisiper         | famou ands                              | a name of the state of the parent | n dadin                    |             | ALC: NO                   |

8. Select the type you wish to use (t2.micro for free use).

#### 9. Click the Review and Launch button.

| •       | Berley, 4, 113                                      |                                                   |              |                                     |                                | Reads Are             | She in the                                                                                                    |
|---------|-----------------------------------------------------|---------------------------------------------------|--------------|-------------------------------------|--------------------------------|-----------------------|----------------------------------------------------------------------------------------------------|
| 100     | w VI – L'Averland                                   | where it can                                      | entres - 15  | Oliver Atal                         | alara - Cortanta               | ale Seco — Albeiro    |                                                                                                    |
| - and a | 2: Choose chil<br>Sports and state<br>SVI and state | and the second second                             | u. E ala     | <ul> <li>mails if all 1.</li> </ul> | - Instanting symposities       | ale d'active la se    | n schaller fam                                                                                                    |
| P a le  | Marcanetwo                                          | Cards                                             | n naiste e   | The sublet Column                   | •                              |                       |                                                                                                    |
| 6. m    | ay advantation of the second                        | 2016-2 <b>2</b> 1-192                             | a serve had  | Condition By 1 (19)                 | eres Pilady                    |                       |                                                                                                    |
|         | 14.14                                               | - 19 <b>-</b> -                                   | • • • · )) - | Second Second                       | 1000 (ang. 1)<br>1000 (ang. 1) | NU Cale 1             | North Parline and a contract of the second second s |
|         | Consult popular                                     | Date:<br>Log we we                                |              |                                     | 0.00                           |                       | 1 <b></b>                                                                                                    |
|         | Your Average                                        | Pand                                              | 1.1          |                                     | 893 y                          |                       | Las Nilver et                                                                                                    |
| U.      | to a substance.                                     | Forth :                                           | 2            |                                     | La de la                       |                       | Lock Poor an                                                                                                    |
|         | Contraction (section)                               | ALC: NOTE: NOT: NOT: NOT: NOT: NOT: NOT: NOT: NOT |              |                                     | 10100                          |                       |                                                                                                    |
|         | Annual popular                                      | 14 Mg                                             |              | 18                                  | 10.470.8                       |                       | 1. C                                                                                                    |
|         | West Access                                         | · Adapt                                           | 1.1          |                                     | 24-1020                        | Sec. 1                | 40                                                                                                    |
| U.      | the second purpose                                  | Calderer .                                        |              |                                     | 20.000                         | Sec.                  | -                                                                                                    |
|         | Long to the second                                  | 1.444                                             | -            |                                     | 101-01-0                       |                       |                                                                                                    |
|         |                                                     |                                                   |              |                                     |                                |                       |                                                                                                    |
|         |                                                     |                                                   |              |                                     | A TABLE AND                    | and the second second | THE PARTY OF A                                                                                                    |

#### **Review & Launch**

You will now be presented with a range of options to finish configuring the instance to suit your specific needs.

10. Once configured, click the Launch button.

| 🕕 🕕 Bartes - 1935                                                                                                    |                                                                                        |                             | 1.es                                                                                                    | Aven Shellon Hear     |
|----------------------------------------------------------------------------------------------------|----------------------------------------------------------------------------------------|-----------------------------|----------------------------------------------------------------------------------------------------|-----------------------|
| George Libertal                                                                                                    | war toward or a                                                                        | All and the second          | Additional to a Society of Ad                                                                                    | u des                 |
| Step 7: Review Insta<br>Step 20, Carl Party Insta<br>Land grad                                                                                                    | ance Launch                                                                            |                             | and the second second second second second second second second second second second second second second second | AND DESCRIPTION       |
| Comma ver releve                                                                                                    | or i teologi, and teologi an<br>andre annan Andrea Anna<br>a teologi annan an teologia | comment that we work at the | month and a feel batter and                                                                                      |                       |
| <ul> <li>AVICasily</li> </ul>                                                                                                    |                                                                                        |                             |                                                                                                    | UR AL                 |
| <ul> <li>A second second s</li></ul> | <ul> <li>2 Der Leverye Hame-Wilk für<br/>Anderen</li> <li>Anderen</li> </ul>           |                             |                                                                                                    |                       |
| <ul> <li>retarce Type</li> </ul>                                                                                                    |                                                                                        |                             |                                                                                                    | International Systems |
| Interesting 10.4                                                                                                    | CPA Server Office                                                                      | Indexe Losen 28             | In the set of a state                                                                                            | Interview Provinces   |
| since and                                                                                                    | e 1 1                                                                                  | 1 many                      |                                                                                                    | the second second     |
| ★ Decarity Groups                                                                                                    |                                                                                        |                             |                                                                                                    | I also unly graph     |
| dens ig group name<br>na series                                                                                                    | Local stands<br>A constraint contraction to a term                                     |                             |                                                                                                    |                       |
| F                                                                                                    | Processed (c).                                                                         | Sec. Sec.                   | 11 Inc.                                                                                                    | n 12                  |
|                                                                                                    |                                                                                        |                             |                                                                                                    | Low Brook Low         |

You will now be prompted to define key pairs. For the purposes of this example, we are not going to use a key pair, but you can define them as required for security purposes.

**Note:** if you want to be able to access the log files and other configuration items outside of the UI, or you wish to patch Yellowfin in the future you will **need** you use a key pair.

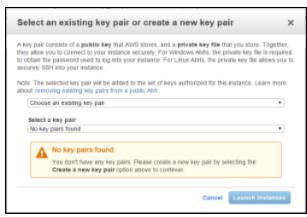

11. Define key pairs, or select the Proceed without a key pair option.

#### 12 Click the Launch Instance button.

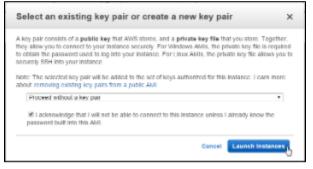

#### **View Instances**

Your instance will now be launching and should be ready shortly.

**13.** Click on the **View Instances** button in order to see a list of your available instances.

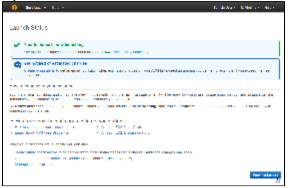

#### **Instance Name**

While your instance is initialising it's a good time to name it.

14. Click on the pencil icon to provide it with a name.

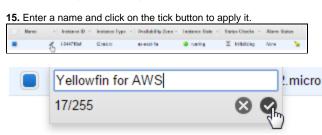

Once the instance is running, you will need to identify the IP address assigned in order to access Yellowfin.

**16.** Click on the **Description** tab while the instance is selected and find the Public IP.

| 👔 🖬 👘 👘                                                                                                    |                                             |                       | :                                                                                                    | de Paris de Madels - 1                                                                                                    | - de |
|----------------------------------------------------------------------------------------------------|---------------------------------------------|-----------------------|----------------------------------------------------------------------------------------------------|----------------------------------------------------------------------------------------------------|------|
| in a transmitter<br>Transmitter                                                                                                    | IT MERICAN MITCH                            |                       |                                                                                                    | ×                                                                                                    | 4 9  |
| E and                                                                                                    | <b>J</b> and the state of the second second | and the second second |                                                                                                    | • • • • • • • • • • • • • • • • • • •                                                                                                    | 21   |
| 100                                                                                                    | The sec                                     | A submany tax is      | And difference [ Instance on the                                                                                | Les Service   Art Re                                                                                                    |      |
| Tenana a                                                                                                    | (a) Noviety AV8 19710.                      | and a                 | wood to 🛛 🖓 en inc                                                                                              | <ul> <li>Codedata - Max</li> </ul>                                                                                                    | N 18 |
| And Super-                                                                                                    |                                             |                       |                                                                                                    |                                                                                                    | 1    |
| Erman (24)                                                                                                    |                                             |                       |                                                                                                    |                                                                                                    |      |
| Provincial and a                                                                                                    |                                             |                       |                                                                                                    | -                                                                                                    |      |
| A BAPTOROX FOR<br>MINO                                                                                                    | Construction of the second                  | a serie a serie       |                                                                                                    |                                                                                                    |      |
| No. and She                                                                                                    | 11 March 11                                 | 144.001               | PROPERTY AND                                                                                                    | And the state of the state of t |      |
| A REPORT OF A REPORT                                                                                                    | Press Press                                 | 1 million             | 100.00                                                                                                    | and the part of the                                                                                                    |      |
| 1.0001.0                                                                                                    | haden in high                               |                       | the second second second second second second second second second second second second second second second se |                                                                                                    |      |
| Foreigna Disson                                                                                                    | F.mDi                                       | No. 10 Tax            | The second second                                                                                               | concertar                                                                                                    |      |
| I sail P. Lances                                                                                                    | River O                                     | 10230211              | The Review                                                                                                    | Look sheet & decision                                                                                                    |      |
| NAMES OF TAXABLE PARTY.                                                                                                    | Salar says primase No.                      |                       | A facility in sec.                                                                                              | the second and second                                                                                                    |      |
|                                                                                                    | 200 C 1                                     | ALC: NOTION           |                                                                                                    | ACCOUNT OF A DATE                                                                                                    |      |
| Long to the second second second second second second second second second second second second second second s                                                                                                    | 10000                                       | NEW MORE              |                                                                                                    |                                                                                                    |      |
| Lange and Same                                                                                                    | hadrond and have                            | -                     | 10 de                                                                                                    | -                                                                                                    |      |
| A CONTRACTOR OF A CONTRACTOR OFTA CONTRACTOR OFTA CONTRACTOR OFTA CONTRACTOR O |                                             |                       |                                                                                                    |                                                                                                    |      |

# Yellowfin

top

# **Open Yellowfin**

1. Open a web browser and access your instance using your IP found in the previous section, for example: http://54.86.211.56.

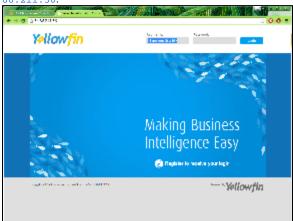

# **Register Yellowfin**

From here, you will need to register in order to receive the login details to your instance.

#### 2. Click on the \*Register link.

# Making Business Intelligence Easy

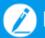

Register to receive your login

You will now need to fill in the registration form in order to use the 1 year evaluation copy of Yellowfin.

Once the form is complete, you will no longer see the registration link on the Yellowfin Login page.

| Name              | Variet                       |         | Sealight          |   |
|-------------------|------------------------------|---------|-------------------|---|
| Job Title         | Yellewise Support            |         |                   |   |
| Contact           | vilet on the religion        | 440-105 |                   |   |
|                   | Andrein                      | ~       | wheel             | ~ |
| Company           | velocito                     |         | mpolyeloofine can |   |
| Proposed Interest | Customer Reseller ISV Pather |         |                   |   |

When you receive the registration confirmation email, you will find username and password information, along with some helpful **getting started** links.

| Yellowfin                                                                                                    |
|----------------------------------------------------------------------------------------------------|
| Introducing Yellowfin for AWS                                                                                                    |
|                                                                                                    |
| Congratulations<br>You have stathed up and registered your Yetlewfin AWS instance, and are new ready to login.<br>We cannot suit for you to by this for yourself.<br>How to login |
| Utermane :<br>Phare-cost<br>(Vi range): exceeding the dauge the pare-oid and costs you are such you are endy to to you are on dauk                                                |
| We designed this JWS instance of Yellowfin to make your life easy                                                                                                    |
| <ol> <li>Ready to go AWS deployment: We've even thrown-in dense dashifoards and tutorials to show you what Yellowlin can<br/>do</li> </ol>                                        |
| 2. Free 1 year license for 3 users: We'd rather you buy once you see value, and know you're ready                                                                                 |
| 3 Connect to RedShift: Yellowfin connects to almost any data rource, including RedShift, and we've added some<br>additional information below to help you get started.            |
| Getting Started                                                                                                    |
| 000                                                                                                    |